### **Vulnerability Assessment and Secure Coding Practices for Middleware**

#### **Part 2**

#### **James A. Kupsch**

Computer Sciences Department University of Wisconsin

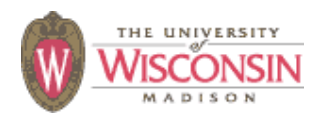

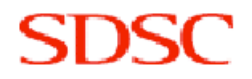

# **Part 2 Roadmap**

- **• Part 1: Vulnerability assessment process**
- **• Part 2: Secure coding practices**
	- **– Introduction**
	- **– Handling errors**
	- **– Numeric parsing**
	- **– ISO/IEC 24731 intro**
	- **– Variadic functions**
	- **– Buffer overflows**
	- **– Injections**
	- **– Directory traversal**
- **– Integer**
- **– Race conditions**
- **– File system issues**
- **– Canonical form**
- **– Privileges**
- **– Command line**
- **– Environment**
- **– Denial of service**
- **– Information leaks**
- **– Memory allocators**
- **– General engineering**
- **– Compiler warnings**

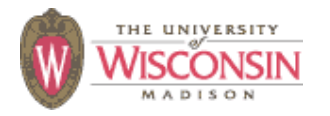

# **Vulnerability Types**

- **• Description of vulnerability**
- **• Signs of presence in the code**
- **• Mitigations**
- **• Safer alternatives**

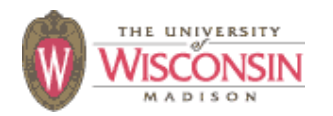

# **Handling Errors**

- **• If a call can fail, always check the status**
- **• When an error is detected**
	- **– Handle locally and continue**
	- **– Cleanup and propagate the error**
	- **– Exit the application**
- **• All APIs you use, or develop, that can fail need to be able to report errors to the caller**
- **• Using exceptions makes it harder to ignore**

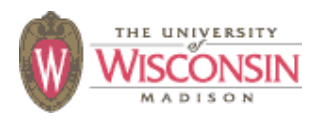

### **Numeric Parsing No Error Indication**

- **atoi, atol, atof, scanf family (with %u, %i, %d, %x and %o specifiers)**
	- **– Out of range values results in unspecified behavior**
	- **– Non-numeric input results in 0**
	- **– Use strtol, strtoul, strtoll, strtoull, strtof, strtod, strtold which provide an error indication**

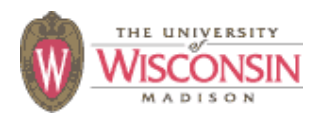

# **Correct Numeric Parsing**

```
char *endptr;
long longVal;
errno = 0;
longVal = strtol(s, &endptr, 10);
if (errno == ERANGE)
   {ERROR("overflow");}
if (errno != 0)
   {ERROR("other error");}
if (endptr == 0)
   {ERROR("non-numeric");}
if (*endptr != '\0')
   {ERROR("non-numeric at end");}
if (isspace(*s))
   {ERROR("space at beginning");}
```
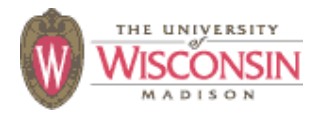

# **Correct Numeric Parsing in C++**

- **• iostream inserter's**
	- **– Type safe**
	- **– All errors set stream to failed (test with !is)**
	- **– Use istringstream to parse a string istringstream is("123 87.32"); is >> i >> f; if (!is) {ERROR("parse error");**
- **• Boost's lexical\_cast<T>(s)**
	- **– http://www.boost.org**
	- **– Throw's bad\_lexical\_cast exception on failure**

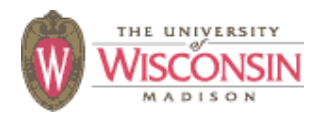

### **Not enough information to report an error**

- **strcat, strcpy, strncat, strncpy, gets, getpass, getwd, scanf (with %s or %[…], without width specified)**
	- **– Unable to report an error if buffer would overflow as it does not have enough information**
	- **– Only secure in rare case where files or strings are verified for secure values before use**
	- **– Never use these**

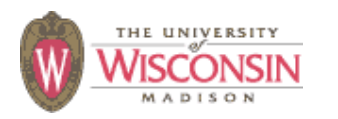

### **ISO/IEC 24731**

**Extensions for the C library: Part 1, Bounds Checking Interface**

- **Functions to make the C library safer**
- **Meant to easily replace existing library calls with little or no other changes**
- **Easy to check errors**
- **Very few unspecified behaviors**
- **All updated buffers require a size**
- **http://www.open-std.org/jtcl/sc22/wg14**

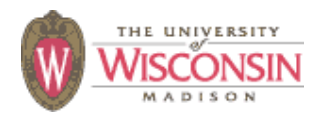

#### **ISO/IEC 24731: Run-time Constraints**

- **A run-time constraint is a property of the arguments that must be true at call time**
- **A violation is handled by callback**
	- **Set with set\_constraint\_handler\_s**
	- **Default is abort\_handler\_s**
		- **Violations not allowed affect program**
	- **ignore\_handler\_s**
		- **Allows detection and handling of violations locally**
	- **Define your own callback**

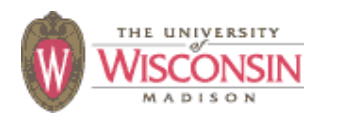

#### **ISO/IEC 24731: Common Run-time Constraints**

- **rsize\_t parameter type used to indicate the size of the buffer or amount to copy**
	- **– Violation if size > RSIZE\_MAX**
	- **– Catches large size caused by integer overflow**
- **• Buffer pointers**
	- **– Violation if NULL**
- **dst buffer too small for operation**
	- **– Usually a violation (snprintf truncates)**

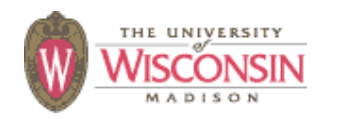

### **ISO/IEC 24731: gets\_s**

- **gets\_s(buf, bufSize)**
- **• Like fgets(buf, bufSize, stdin), except new-line removed**
- **• Run-time constraint failure if new-line is not found in bufSize characters**
- **• If error**
	- **– Null-terminates buf**
	- **– Reads complete line and discards instead of returning partial line like fgets**

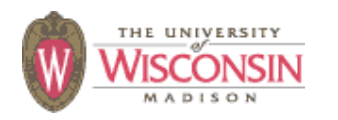

# **Variadic Functions**

- **• C functions that can take a variable number of parameters**
- **• Not type safe**
	- **– Types and number know from format string or implicit and sentinel values are used**
- **• Signs: va\_list va\_start va\_arg va\_end <stdarg.h> <cstdarg>**
- **• Common variadic functions**
	- **printf, scanf, syslog families**
	- **execl family**
	- **open with O\_CREAT (3rd argument is the mode)**

13

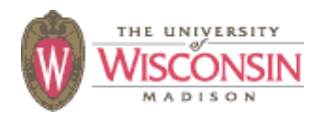

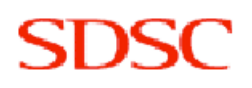

# **Variadic Function Safety**

- **printf, scanf, syslog families**
	- **– Never take the format string from the user**
	- **– Use compile time constants for the format string**
	- **– Turn on compile time warning to check arguments against the format string**
	- **– Use C++ iostreams**
- **• Check all calls to open with O\_CREAT includes the 3rd argument for the mode**

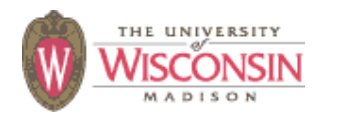

# **Buffer Overflows**

- **• Description**
	- **– Accessing locations of a buffer outside the boundaries of the buffer**
- **• Common causes**
	- **– C-style strings**
	- **– Array access and pointer arithmetic in languages without bounds checking**
	- **– Off by one errors**
	- **– Fixed large buffer sizes (make it big and hope)**
	- **– Decoupled buffer pointer and its size**
		- **• If not together overflows are impossible to detect**
		- **• Require synchronization between the two**
		- **• Ok if size is implicitly known and every use knows it (hard)**

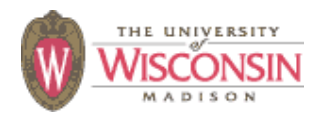

### **Why Buffer Overflows are Dangerous**

- **• An overflow overwrites memory adjacent to a buffer**
- **• This memory could be**
	- **– Unused**
	- **– Program data that can affect operations**
	- **– Internal data used by the runtime system**
- **• Usual sign is a crash**
- **• Specially crafted values can be used for an attack**

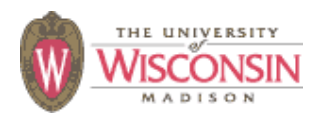

### **Buffer Overflow of User Data Affecting Flow of Control**

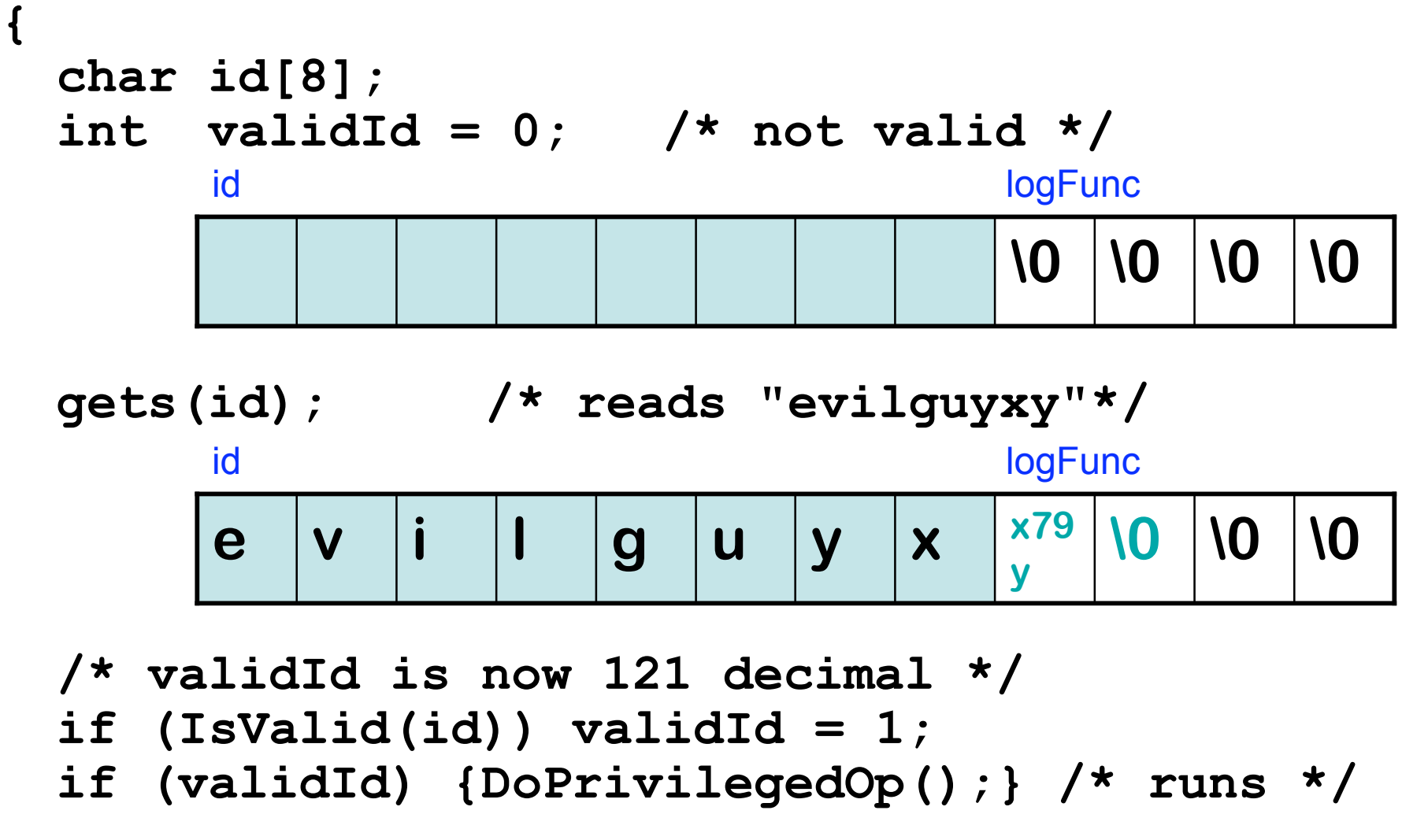

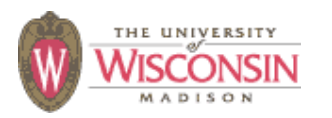

## **Pointer Attacks**

- **• First, overwrite a pointer**
	- **– In the code**
	- **– In the run-time environment**
		- **• Heap attacks use the pointers usually at the beginning and end of blocks of memory**
- **• Second, cause the pointer to be used**
	- **– Read user controlled data that causes a security violation**
	- **– Write user controlled data that later causes a security violation**

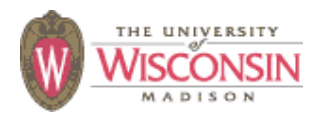

# **Stack Smashing**

- **• This is a buffer overflow of a variable local to a function that corrupts the internal state of the run-time system**
- **• Target of the attack is the value on the stack to jump to when the function completes**
- **• Can result in arbitrary code being executed**
- **• Not trivial, but not impossible either**

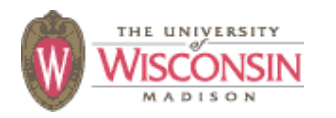

## **Attacks on Code Pointers**

- **• Stack Smashing is an example**
- **• There are many more pointers to functions or addresses in code**
	- **– Dispatch tables for libraries**
	- **– Function pointers in code**
	- **– C++ vtables**
	- **jmp\_buf**
	- **atexit**
	- **– Exception handling run-time**
	- **– Internal heap run-time data structures**

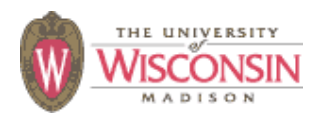

### **Buffer Overflow of a User Pointer**

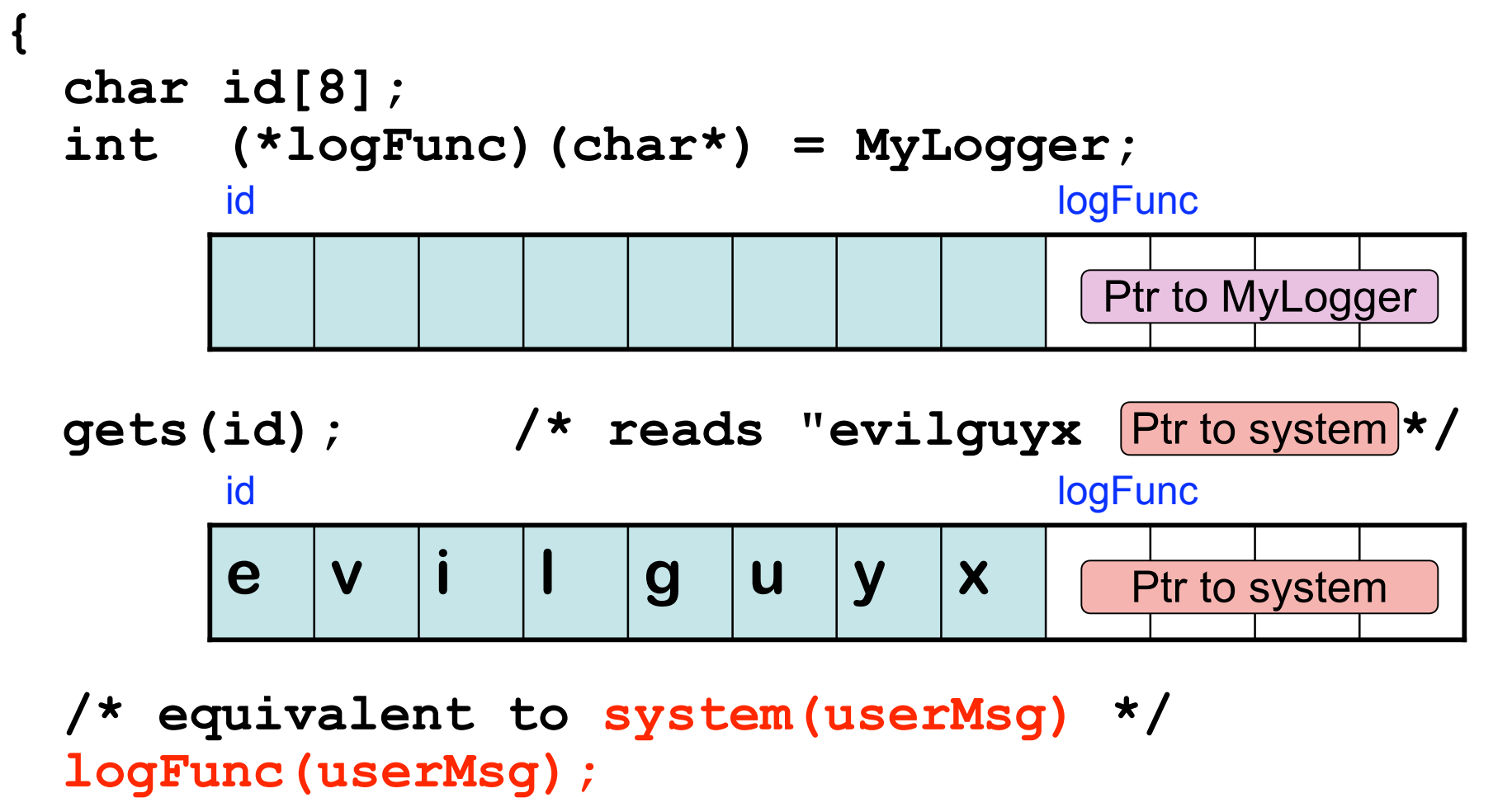

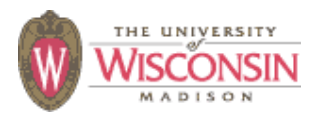

# **C-style String Design Flaws**

- **• Null terminated array of characters**
- **• Represented by a pointer to this array**
- **• Not a proper type, just a convention**
- **• Only language support is string literals**
	- **– Initialize a char array**
	- **– Create array containing a constant string literal**
- **• Problems**
	- **– Null may be missing**
	- **– Pointers are difficult to use correctly**
	- **– Size of buffer is kept externally from pointer if at all**
	- **– Many common operations are expensive**
	- **– Can't have a string with a null in it**

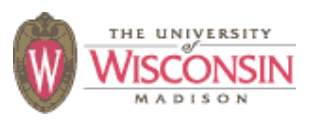

### **C-style String Example**

**{ char u[4] = "cows"; char t[] = "dog"; char \*s = "cat";**

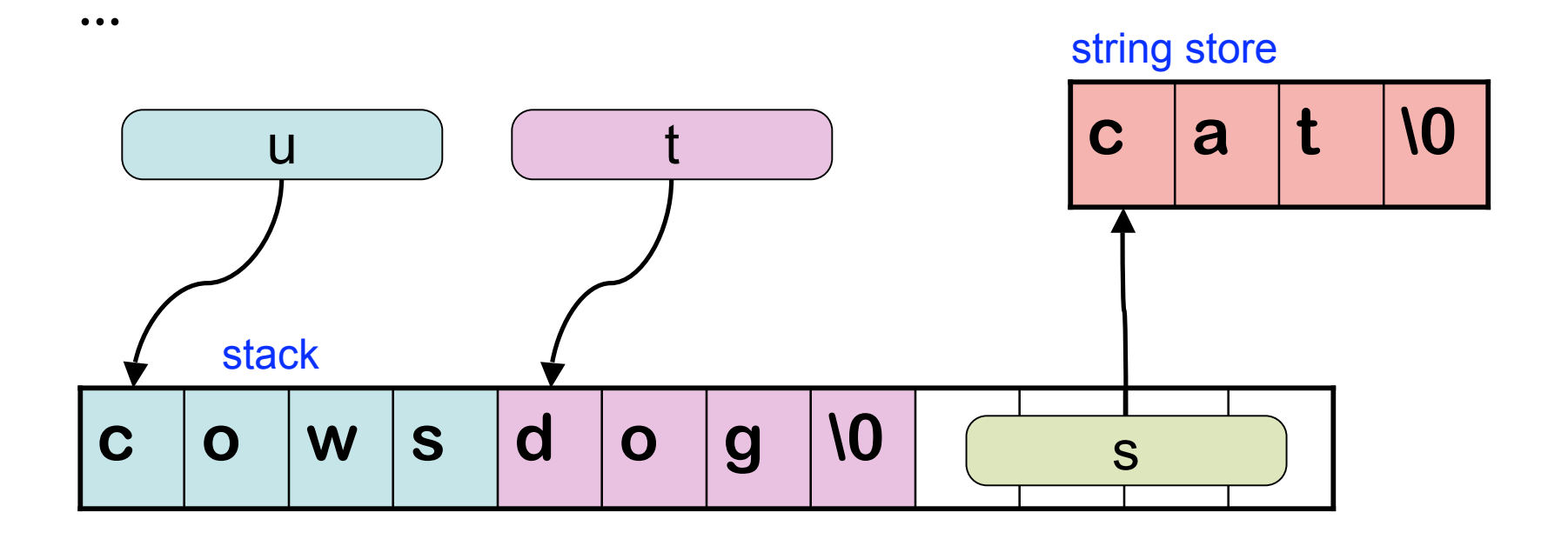

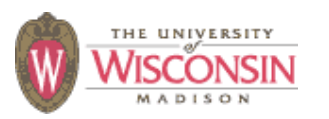

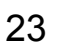

#### **Buffer Overflow Danger Signs: Missing Buffer Size**

- **gets, getpass, getwd, and scanf family (with %s or %[…] specifiers without width)**
	- **– Impossible to use correctly: size comes solely from user input**
	- **– Alternatives**

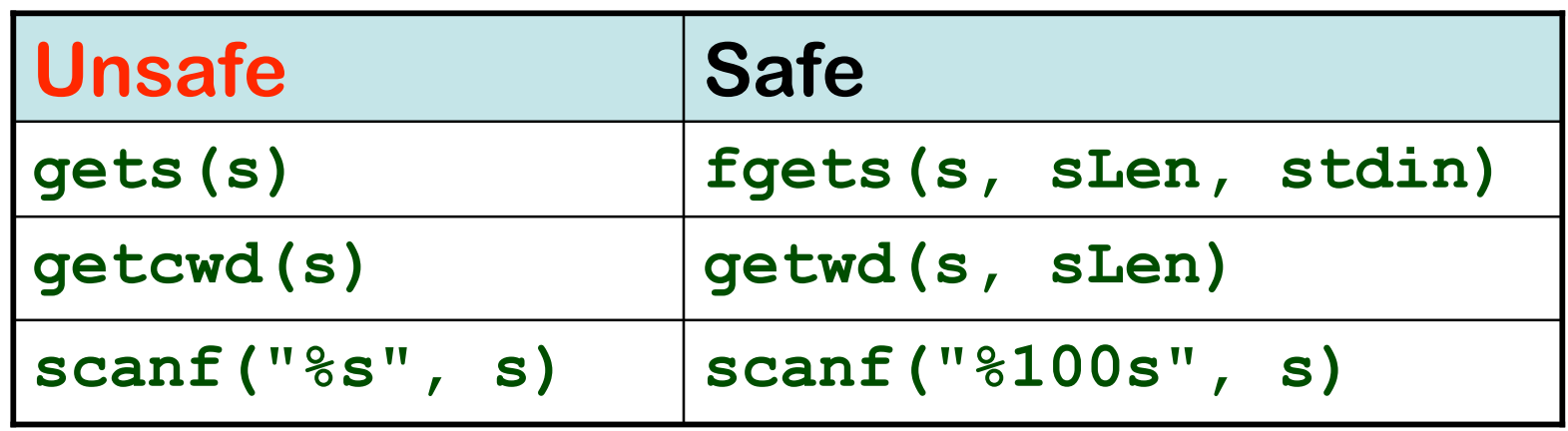

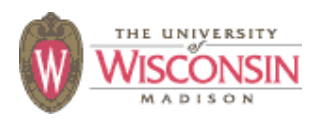

#### **strcat, strcpy, sprintf, vsprintf**

- **– Destination buffer size not passed**
	- **• Impossible for function to detect overflow**
- **– Difficult to use safely w/o preflight checks**
	- **• Checks require destination buffer size**
	- **• Length of data formatted by printf**
	- **• Difficult & error prone**
	- **• Best incorporated in the function**

#### **Proper usage: concat s1, s2 into dst**

```
If (dstSize < strlen(s1) + strlen(s2) + 1)
```

```
{ERROR("buffer overflow");}
```

```
strcpy(dst, s1);
```

```
strcat(dst, s2);
```
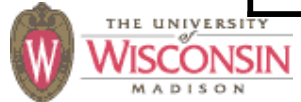

#### **Buffer Overflow Danger Signs: Difficult to Use and Truncation**

- **strncat**(*dst*, *src*, *n*)
	- *n* **is the maximum number of chars of** *src* **to append (trailing null also appended), implying** *n* **must be (dstSize - strlen(***dst***) - 1) or less**
- **strncpy**(*dst*, *src*, *n*)
	- **– Writes** *n* **chars into** *dst***, if strlen(***src***) <** *n***, it fills the other** *n* **- strlen(***src***) chars with 0's**
	- **– If strlen(***src***) >=** *n***,** *dst* **is not null terminated**
- **• Neither allows truncation detection directly from result**

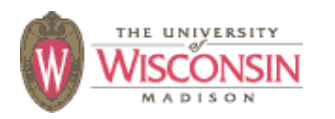

### **Proper Usage of strncat and strncpy**

- **• Requires essentially the same check as before**
- **• Checks are inefficient, but required**

#### **Proper usage: concat s1, s2 into dst**

```
curDstSize = dstSize;
strncpy(dst, s1, curDstSize);
curDstSize -= strlen(s1);
strncat(dst, s2, curDstSize);
curDstSize -= strlen(s2);
If (curDstSize < 1)
      {ERROR("truncation");}
```
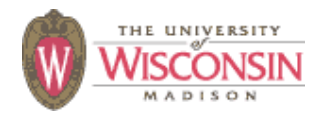

#### **Buffer Overflow Danger Signs: scanf family**

- **• Max field can not be taken from an argument**
	- \* **width suppresses assignment**
- **%***n***c does not null terminate**
- **%***n***s and %***n***[…] require a buffer of size** *n***+1**
- **• Requires manual coordination of format string, number and types of arguments, and result**

```
Example: 3 items must be coordinated
char big[100], small[10];
int r, j;
\mathbf{r} = scanf ("\frac{1}{8}99s 89s 8d'', big, \mathbf{s}mall, \mathbf{s}j);
If (r == EOF) ERROR("EOF")
If (r != 3) ERROR("bad line");
```
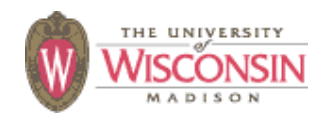

## **Unterminated String: readlink**

- **readlink(path, buf, bufSize)**
- **• Reads symbolic link referent**
- **• Does not null terminate**
- **• Returns number of characters written to buf or -1 on error**

```
r = readlink(path, buf, bufSize);
If (r == -1) {ERROR("error in errno");}
If (r == bufSize) {ERROR("referent truncated");}
\text{buf}[r] = '\\0';Proper usage: readlink
```
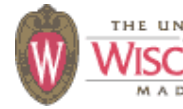

# **Buffer Overflow Mitigations**

- **snprintf**(buf, bufSize, fmt, …) **and vsnprintf**
	- **– Truncation detection possible (result >= bufSize implies truncation)**
	- **– Can be used as a safer version of strcpy and strcat**
	- **– Officially doesn't exist until C99 standard**

```
r = snprintf(dst, dstSize,
"%s%s"
,s1, s2);
Proper usage: concat s1, s2 into dst
```

```
If (r >= dstSize)
```

```
{ERROR("truncation");}
```
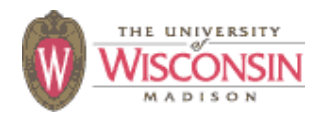

#### **Safer String Handling: BSD's strlcpy and strlcat**

- **strlcpy**(dst, src, size) **and strlcat**(dst, src, size)
	- **size is always the size of the dst buffer**
	- **– Returns number of chars required**
	- **result >= size indicates truncation**
	- **– dst always null terminated, except strlcat where dst is not terminated**
	- **– Can read outside src if not null-terminated**
	- **– Not universally implemented (not in linux)**

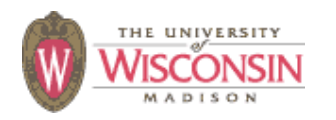

#### **Safer String Handling: BSD's strlcpy and strlcat**

#### **Proper usage: concat s1, s2 into dst**

```
/* safe to just check errors at last call */
(void)strlcpy(dst, s1, dstSize);
```

```
r = strlcat(dst, s2, dstSize)
if (r >= dstSize) {
      if (r == dstSize && dst[r] != '\0') {
            /* this should not happen as
               strlcpy will always terminate */
            ERROR("unterminated dst");
      } else {
            ERROR("truncation");
      }
```
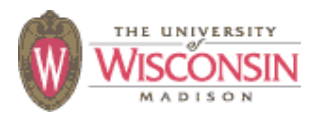

### **ISO/IEC 24731: string and memory functions**

- **strcpy\_s strncpy\_s memcpy\_s strcat\_s strncat\_s memmove\_s**
- **• Like standard counterpart, except all include an additional parameter for the length of the destination buffer**
- **• Run-time constraint failure if destination**
- **• If error**
	- **– Null-terminates destination buffer, null fills buffer for mem functions**

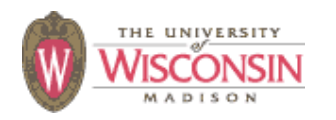

### **ISO/IEC 24731: string and memory functions**

- **• Very easy to convert typical unsafe code**
	- **– Add \_s to function name**
	- **– Add destination buffer size parameter**

#### **Proper usage: concat s1, s2 into dst**

```
/* program will abort on error */
strcpy_s(dst, dstSize, s1);
strcat_s(dst, dstSize, s2);
```
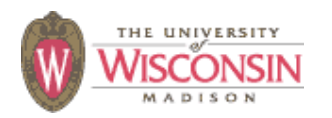

#### **ISO/IEC 24731: printf\_s family**

- **%n conversion not allowed as it is often used by attackers to write to arbitrary memory**
- **• Null arguments to %s are a violation**
- **• Use sprintf\_s instead of snprintf\_s**
- **snprintf\_s truncates just like snprintf**

#### **Proper usage: concat s1, s2 into dst**

```
/* program will abort on error */
```

```
sprintf_s(dst, dstSize,
"%s%s"
, s1, s2);
```
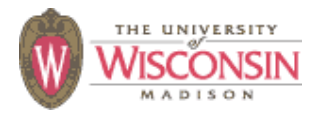

#### **ISO/IEC 24731: scanf\_s family**

- **%s, %c and %[…] now require the argument to be a pointer to a buffer followed by the size of the buffer**
- **• Null arguments are a violation**
- **• Still requires synchronizing result, format string and arguments**

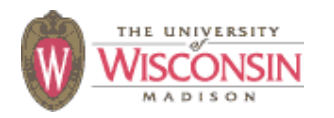

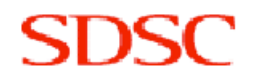
## **Preventing Buffer Overflows in C++**

- **• Don't use pointers, C-style string, or C-arrays**
- **std::string**
	- **– Buffer, length and current size are encapsulated together**
	- **– Dynamically sized**
	- **– Provides many useful and efficient methods**
- **std::vector<>**
	- **– Dynamically sized array**
	- **– Safe except operator[] (use at method for safety)**
- **std::array<> (new in C++ TR1)**
	- **– Fixed size array**

```
Proper usage: concat s1, s2 into dst
```
**dst = s1 + s2;**

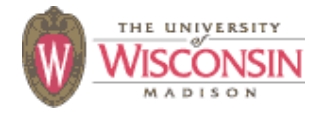

## **Potential Problems with C++ Strings**

- **• System call and libraries expect C-strings**
	- **c\_str method will return a constant C-string pointer**
	- **– Valid only until string is modified**
	- **– Nulls are allowed**
		- **• When converted to C-string everything after the null is essentially lost**
		- **• If tests are done on C++-string and used as a Cstring these may be different**
		- **• Same problem in other languages such as Perl**
- **• Denial of service if length not restricted**

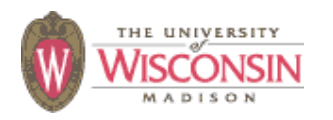

# **Injection Attacks**

#### **• Description**

- **– A string constructed with user input, that is then interpreted by another function, where the string is not parsed as expected**
	- **• Command injection (in a shell)**
	- **• Format string attacks (in printf/scanf)**
	- **• SQL injection**
	- **• Cross-site scripting or XSS (in HTML)**
- **• General causes**
	- **– Not performing data validation on user input**
	- **– Not properly quoting user data to prevent misinterpretation of metacharacters when they can't be rejected during validation**

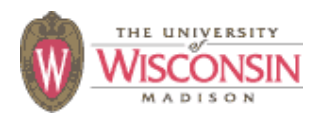

# **SQL Injections**

- **• User supplied values used in SQL command must be validated, quoted, or prepared statements must be used**
- **• Signs of vulnerability**
	- **– Uses a database mgmt system (DBMS)**
	- **– Uses SQL commands created at run-time**
- **• SQL fragments must not be accepted from user; create parsable language and translate to SQL if needed**

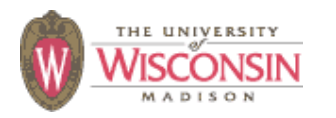

# **SQL Injection Attacks**

**• Dynamically generated SQL without validation or quoting is vulnerable**

**\$u = " '; drop table t --" \$sth = \$dbh->do("select \* from t where u = '\$u'") -- select \* from t where u = ' '; drop table t --'**

- **• Quoting values is safe if done correctly \$u = " \\'; drop table t --"; # perl eats one \ \$u =~ s/'/''/g; # quote (' -> '') \$sth = \$dbh->do("select \* from t where u = '\$u'")** select  $*$  from  $*$  where  $u = ' \setminus ' '$ ; drop  $*$  table  $* - '$
- **• Previous example is correct in standard SQL, but incorrect in systems that allow \-escapes**

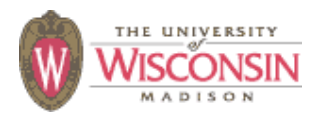

# **SQL Injection Mitigations**

**• Use prepared statements (no quoting)**

**\$sth = \$dbh->do("select \* from t where u = ?" , \$u)**

- **• Use library functions to perform quoting \$sth = \$dbh->do("select \* from t where u = " . \$dbh->quote(\$u))**
- **• Views can be used to limit access to data**
- **• Stored procedures can help, but not if they dynamically create and execute SQL**
- **• Restrict rights of database account to minimum required**

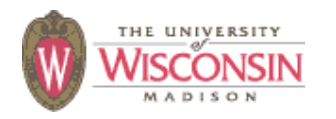

# **Command Injections**

- **• User supplied data used to create a string that is the interpreted by command shell such as /bin/sh**
- **• Signs of vulnerability**
	- **– Use of popen, or system**
	- **exec of a shell such as sh, or csh**
- **• Usually done to start another program**
	- **– That has no C API**
	- **– Out of laziness**

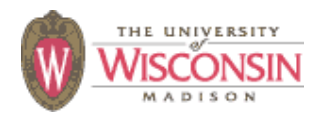

# **Command Injection Mitigations**

- **• Check user input for metacharacters**
- **• Quote those that can't be eliminated or rejected**
	- **– replace single quotes with the four characters, '\'', and enclose each argument in single quotes**
- **• Beware of program argument injections, allowing arguments to begin with** "-" **can be dangerous**
- **• Use fork, drop privileges and exec for more control**
- **• Avoid if at all possible**
- **• Use C API if possible**

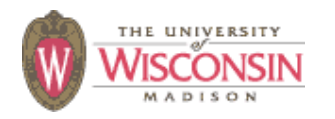

## **Perl Command Injection Danger Signs**

- **open(F, \$filename)**
	- **– Filename is a tiny language besides opening**
		- **• Open files in various modes**
		- **• Can start programs**
		- •**dup file descriptors**
	- **– If \$userFile is "rm -rf /|" , you probably won't like the result**
	- **– Use separate mode version of open to eliminate vulnerability**

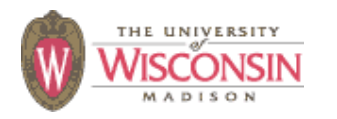

## **Perl Command Injection Danger Signs**

**• Vulnerable to shell interpretation**

**`\$cmd` qx/\$cmd/ system(\$cmd)**

**open(C, "\$cmd|") open(C, "-|", \$cmd) open(C, "|\$cmd") open(C, "|-", \$cmd)**

**• Safe from shell interpretation**

```
open(C, "-|", @argList)
open(C, "|-", @cmdList)
system(@argList)
```
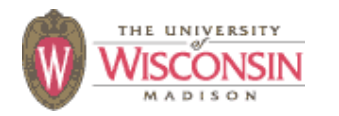

### **Perl Command Injection Examples**

• **open(CMD, "|/bin/mail -s \$sub \$to");**

**– Bad if** \$to **is "badguy@evil.com; rm -rf /"**

• **open(CMD, "|/bin/mail -s '\$sub' '\$to'");**

**– Bad if** \$to **is "badguy@evil.com'; rm -rf /'"**

- **(\$qSub = \$sub) =~ s/'/'\\''/g; (\$qTo = \$ot) =~ s/'/'\\''/g; open(CMD, "|/bin/mail -s '\$qSub' '\$qTo'");**
	- **– Safe from command injection**
- **open(cmd, "|-", "/bin/mail", "-s", \$sub, \$to);**
	- **– Also safe and simpler**

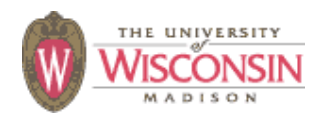

# **Command Argument Injections**

- **• A string formed from user supplied input that is used as a command line argument to another executable**
- **Does not attack shell, attacks command line of program started by shell**
- **• Need to fully understand command line interface**
- **• If value should not be an option**
	- **– Make sure it doesn't start with a -**
	- **– Place after an argument of -- if supported**

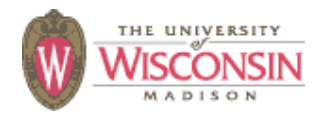

## **Command Argument Injection Example**

#### • **Example**

```
snprintf(s, sSize,
"/bin/mail -s hi %s"
, email);
M = popen(s,
"w");
fputs(userMsg, M);
pclose(M);
```
- **If email is -I , turns on interactive mode**
- **Can run arbitrary code by if userMsg includes: ~!cmd**

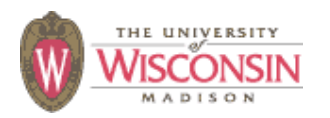

# **Eval Injections**

- **• A string formed from user supplied input that is used as an argument that is interpreted by the language running the code**
- **• Usually allowed in scripting languages such as Perl, sh and SQL**
- **• In Perl eval(\$s) and s/\$pat/\$replace/ee**

– **\$s and \$replace are evaluated as perl code**

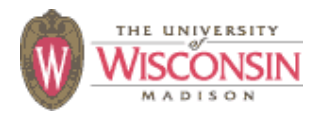

## **Format String Injections**

- **• User supplied allowed to create format strings in scanf or printf**
- **printf(userData) is insecure**
	- **%n can be used to write memory**
	- **– large field width values can be used to create a denial of service attack**
	- **– Safe to use printf("%s", userData) or fputs(userData, stdout)**
- **scanf(userData, …) allows arbitrary writes to memory pointed to by stack values**
- **• ISO/IEC 24731 does not allow %n**

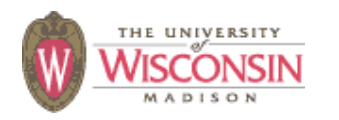

## **Cross Site Scripting (XSS)**

- **• Attacker supplied data passed to through a web server to be delivered to a victim**
	- **– Can be part of the URL**
	- **– Stored by attacker from previous interaction with web server**
- **• Injected javascript in HTML can be used to modify HTML interpreted by user's browser**
- **• Allows stealing of cookies and redirecting page**
- **• Web server needs to escape all user supplied data**

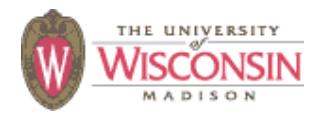

## **Other Injections**

- **• Line delimited log and data files**
	- **– Need to verify user supplied data does not contain the delimiter character**
	- **– Escape or reject if it does**
	- **– If not, user can inject records in the file**
- **• User supplied data to XPath queries**
- **• User supplied data used in LDAP queries**

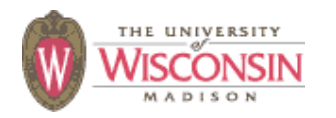

# **Directory Traversal**

#### **• Description**

**– When user data is used to create a pathname to a file system object that is supposed to be restricted to a particular set of paths or path prefixes, but which the user can circumvent**

#### **• General causes**

- **– Not checking for path components that are empty, "." or** ".."
- **– Not creating the canonical form of the pathname (there is an infinite number of distinct strings for the same object)**
- **– Not accounting for symbolic links**

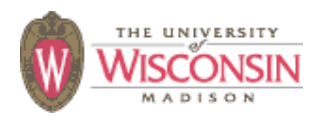

# **Directory Traversal Mitigation**

- **• Use realpath or something similar to create canonical pathnames**
- **• Use the canonical pathname when comparing filenames or prefixes**
- **• If using prefix matching to check if a path is within directory tree, also check that the next character in the path is the directory separator or '\0'**

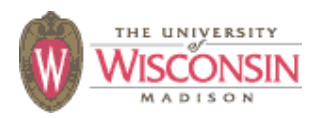

# **Integer Vulnerabilities**

#### **• Description**

- **– Many programming languages allow silent loss of integer data without warning due to**
	- **• Overflow**
	- **• Truncation**
	- **• Signed vs. unsigned representations**
- **– Code may be secure on one platform, but silently vulnerable on another, due to different underlying integer types.**
- **• General causes**
	- **– Not checking for overflow**
	- **– Mixing integer types of different ranges**
	- **– Mixing unsigned and signed integers**

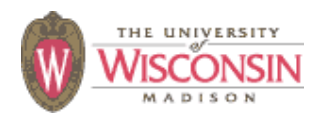

# **Integer Danger Signs**

- **• Mixing signed and unsigned integers**
- **• Converting to a smaller integer**
- **size\_t is unsigned, ptrdiff\_t is signed**
- **• Using an integer type instead of the correct integral typedef type**
- **• Not assigning values to a variable of the correct type before data validation, so the validated value is not the same as the value used**

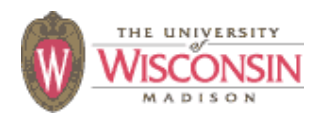

# **Integer Mitigations**

- **• Use correct types, before validation**
- **• Validate range of data**
- **• Add code to check for overflow, or use safe integer libraries or large integer libraries**
- **• Not mixing signed and unsigned integers in a computation**
- **• Compiler options for signed integer runtime exceptions, and integer warnings**

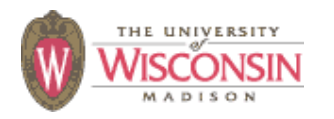

## **Race Conditions**

#### **• Description**

- **– A race condition occurs when multiple threads of control try to perform a non-atomic operation on a shared object, such as**
	- **• Multithreaded applications accessing shared data**
	- **• Accessing external shared resources such as the file system**

#### **• General causes**

- **– Using threads without proper synchronization including non-thread (non-reentrant) safe functions**
- **– Performing non-atomic sequences of operations on shared resources (file system, shared memory) and assuming they are atomic**
- **– Signal handlers**

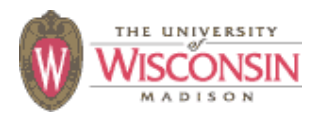

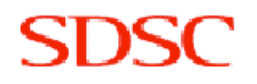

# **File System Race Conditions**

- **• A file system maps a path, name of a file or other object in the file system, to the internal identifier (device and inode)**
- **• If an attacker can control any component of the path, multiple uses of a path can result in different file system objects**
- **• To be safe path should only be used once to create a file descriptor (fd) which is a handle to internal identifier**
- **• Other checks should be done on fd**

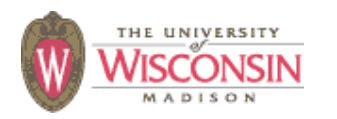

## **Race Conditions Checking File Properties**

- **• Use the path to check properties of a file, and then open the file (also called time of check, time of use TOCTOU)**
	- **access followed by open**
		- **• Safe to just set the effective ids and then just open the file**
	- **stat followed by open**
		- **• Safe to open the file and then fstat the file descriptor**

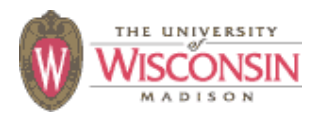

## **Race Condition File Attributes**

- **• Using the path to create or open a file and then using the same path to change the ownership or mode of the file**
	- **– Best to create the file with the correct owner group and mode at creation**
	- **– Otherwise the file should be created with restricted permissions and then changed to less restrictive using fchown and fchmod**
	- **– If created with lax permissions there is a race condition between the attacker opening the file and permissions being changed**

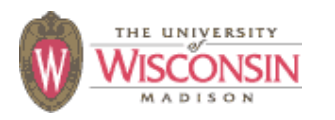

# **Race Condition Creating a File**

- **• Want to atomically check if file exists and create if not, or fail if it exists**
- **• Common solution is to check if file exists with stat, then open if it doesn't**
- **• Open a file or create it if does not exist** – **creat(fname, mode) open(fname, O\_CREAT|O\_WRONLY|O\_TRUNC, mode)**
- **• Must use O\_CREATE|O\_EXCL to get desired property**
- **• Never use O\_CREATE without O\_EXCL**

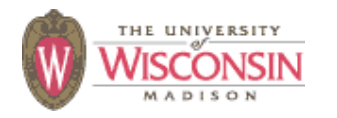

# **Race Condition Creating a File**

- **open also fails if the last component of the path is a symbolic link when using O\_CREATE|O\_EXCL**
- **fopen never uses O\_EXCL**
	- **– Only use for read mode**
	- **– For append or write modes use open and fdopen to create a FILE\* from a file descriptor**
- **• C++ iostreams never use O\_EXCL**
	- **– No standard way to get iostream from fd**
	- **– Use use non-standard extension**
	- **– Use library that can create a stream from a fd, such as http://www.boost.org/libs/iostream**

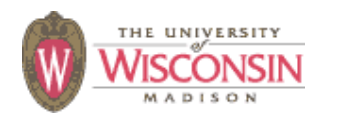

## **Race Condition Creating a File**

**• If you want to open or create like O\_CREAT without O\_EXCL use the following:**

```
f = open(fname, O_CREAT|O_EXCL|O_RDWR, mode);
if (f == -1 && errno == EEXIST) {
   f = open(fname, O_RDWR)
}
```
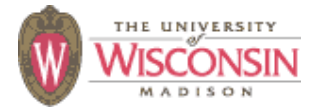

## **Race Condition Saving Directory and Returning**

- **• There is a need to save the current working directory, chdir somewhere else, and chdir back to original directory**
- **• Insecure pattern is to use getwd, and chdir to value returned**
	- **getwd could fail**
	- **– Path not guaranteed to be the same directory**
- **• Safe method is get a file descriptor to the directory and to use fchdir to go back**

```
savedDir = open("."
, O_RDONLY);
chdir(newDir);
… Do work …
fchdir(savedDir);
```
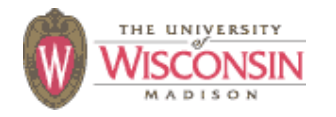

# **Race Condition Temporary Files**

- **• Temporary directory (/tmp) is the bad part of town for the file system**
- **• Any process can create a file there**
- **• Usually has the sticky bit set, so only the owner can delete their files**
- **• Ok to create true temporary files here**
	- **– Created, immediately deleted, and only accessed through the original file descriptor**
	- **– Storage vanishes when file descriptor is closed**
- **• If you must use the /tmp directory at least create a secure bunker by creating a restricted directory to store your files**

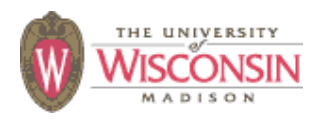

## **Race Condition Temporary Files**

- **mktemp, tmpnam, or tempnam, then open**
	- **– Return filename that does not exist**
	- **– a race condition exists if O\_EXCL is not used**
- **• Use mkstemp which returns the filename and a file descriptor to the opened file (use umask to restrict privileges)**
- **• To create a directory use mkdtemp if available or the following:**

```
for (int j = 0; j < 10; ++j) {
    strcpy(path, template);
    if (mktemp(path) == NULL) {ERROR("mktemp failed");}
    if (mkdir(path) != -1 || errno != EEXIST) {
          break;
    }
```
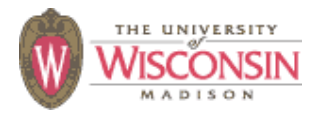

**}**

## **Race Condition Examples**

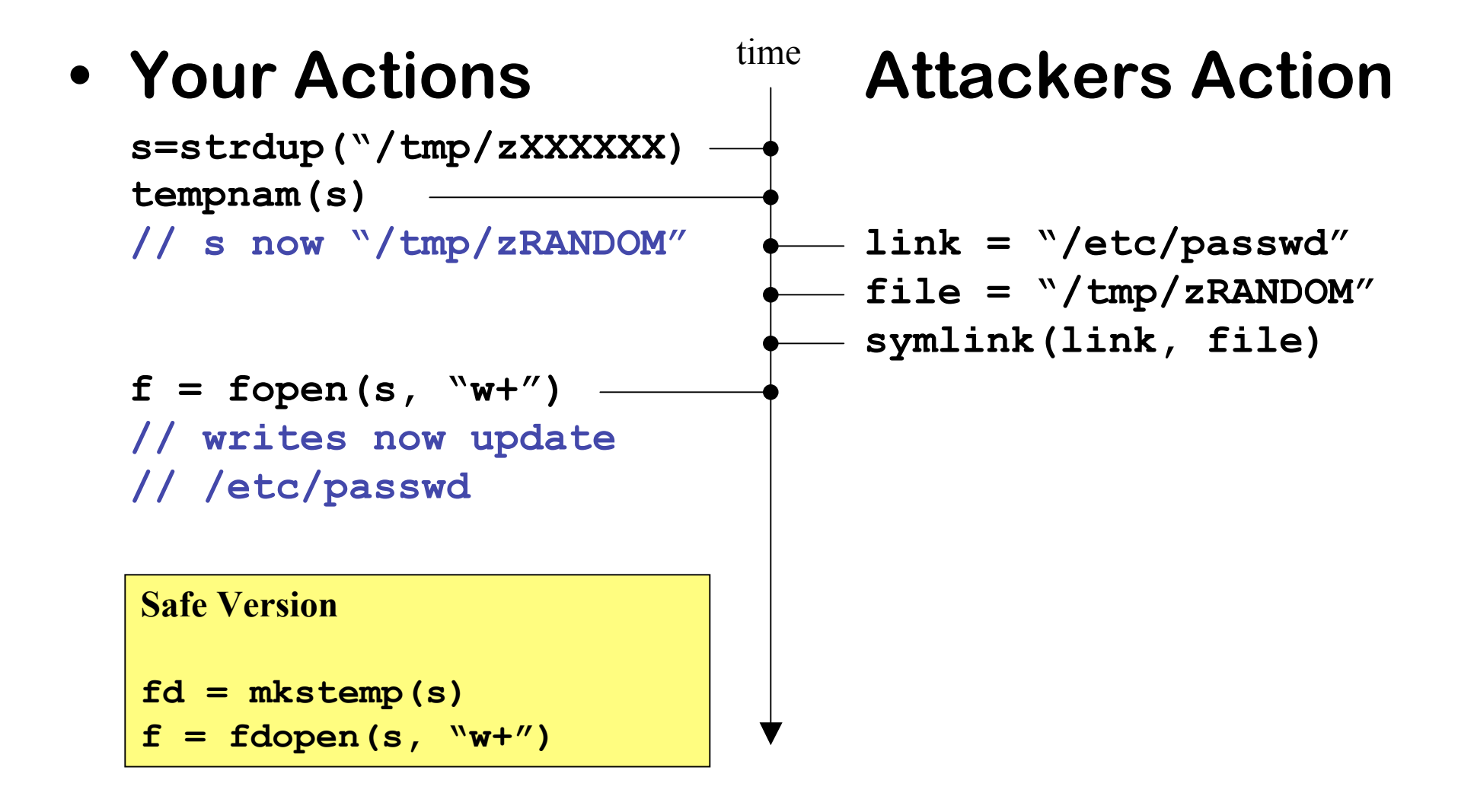

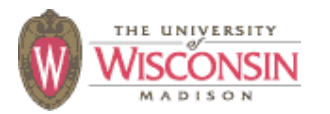

## **Race Condition Examples**

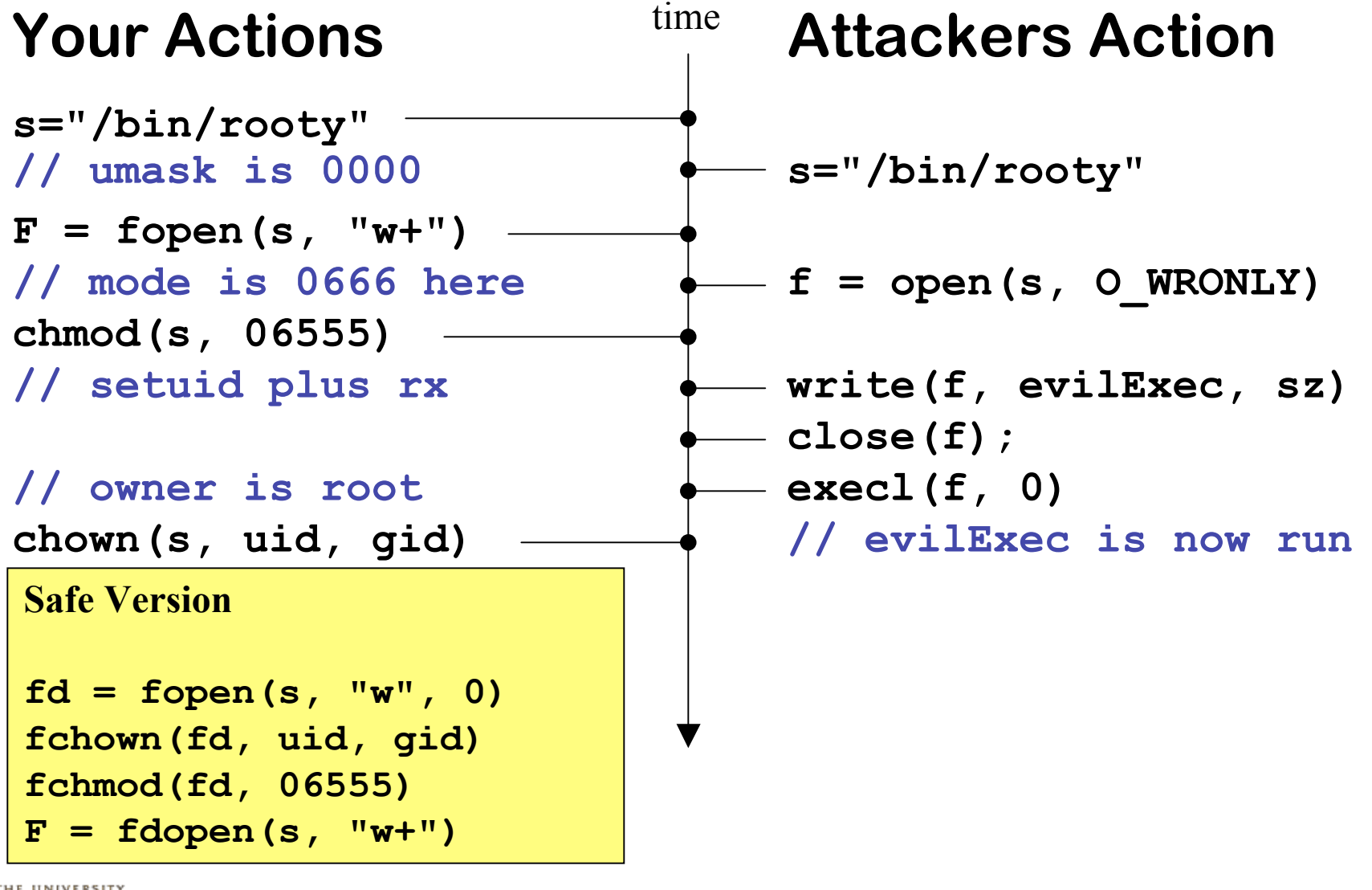

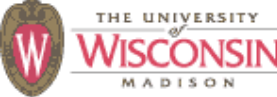

### **ISO/IEC 24731: fopen\_s family**

- **• Permissions of created files**
	- **Only allow access to owner**
- **"u…" modes**
	- **– Behaves like fopen in that permissions of a newly created file are only affected by the umask**
	- **– Must go before all other mode characters**
- **• Null arguments are a violation**
- **• Doesn't fix lack of O\_EXCL when creating, so should still use open and fdopen**

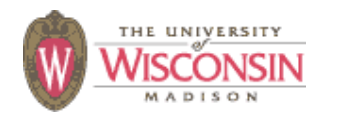

### **ISO/IEC 24731: temporary files**

- **tmpfile\_s(FILE\*\* f)**
	- **– Creates a file**
	- **– Permissions only allows access to owner**
	- **– File deleted by time of exit**
- **tmpnam\_s**
	- **– Create non-existing temporary file names**
	- **– Buffer includes length**
	- **– Use of name can lead to race condition unless precautions are taken**

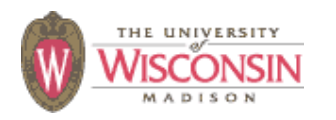
#### **ISO/IEC 24731: Reentrant safe functions**

- **strtok\_s**
	- **– Like strtok\_r plus size of buffer**
- **getenv\_s**
	- **– Copy value to buffer with size**
- **asctime\_s ctime\_s**
	- **– Copy value to buffer with size**
- **gmtime\_s localtime\_s**
	- **– Like \_r versions with non-null constraint**
- **strerror\_s strerrorlen\_s**
	- **– Copy value to buffer with size**
	- **strerror\_s truncates if not big enough**

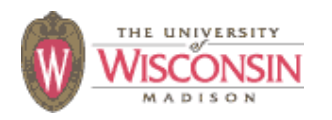

### **Other Dangers in the File System**

- **• Some file systems are case-insensitive, but might be case-preserving**
- **• Any user can create a hard link to any file, even if permissions don't allow any access**
- **• Some file systems have files with multiple forks**
	- **– Special path or API to get at non-default fork**
	- **– MacOS: f/..namedfork/data** ≡ **f** ≡ **f/.\_\_Fork/data**
	- **– Windows: f** ≡ **f\$DATA**

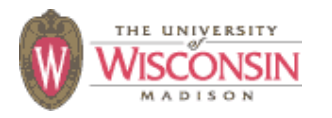

### **Other Dangers in the File System**

- **• Data can be hidden in other forks if only using standard API**
- **• Some file systems support extended file attributes that are key, value pairs that can used to hide data**
- **• Other privilege systems may be in use that change the privileges a user would appear to have from the standard POSIX model**
	- **– AFS**
	- **– Extended ACLs**

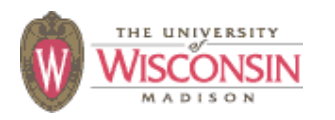

#### **Non-canonical Forms**

- **• If one value can be encoded in multiple different forms they must be converted to a unique canonical form before comparison**
	- **– Paths: use (device, inode) pair, or convert to a canonical form using realpath**
	- **– Usernames and groups: use uid and gid**
	- **– utf: convert to utf-32 or canonical form**
	- **– HTML & URL encoded: decode**
	- **– Case insensitive: convert to all lower (some languages lose info if converted to upper)**

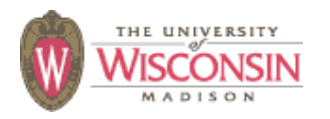

#### **Non-canonical Forms**

- **• In weakly typed language, such as a shell or Perl, where a value can be a number or string use the correct comparison operator**
	- **– Comparing numbers lexically is bad**
		- •**"100" le "2"**
		- •**"000" ne "0"**
	- **– Comparing strings numerically is bad**
		- •**"111111" > "9sdflkj"**
		- •**"000" == "0abc"**
		- •**"xyz" == "abc"**

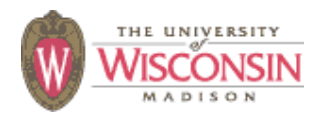

# **Not Dropping Privilege**

#### **• Description**

- **– When a program running with a privileged status (running as root for instance), creates a process or tries to access resources as another user**
- **• General causes**
	- **– Running with elevated privilege**
	- **– Not dropping all inheritable process attributes such as uid, gid, euid, egid, supplementary groups, open file descriptors, root directory, working directory**
	- **– not setting close-on-exec on sensitive file descriptors**

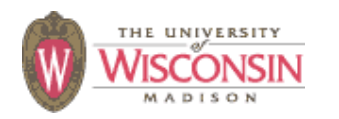

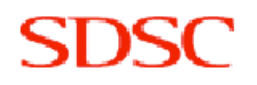

### **Not Dropping Privilege: chroot**

- **chroot changes the root directory for the process, files outside cannot be accessed**
- **• Only root can use chroot**
- **• Need to chdir("/") to somewhere underneath the new root directory, otherwise relative pathnames are not restricted**
- **• Everything executable requires must be in new root: /etc, libraries, …**

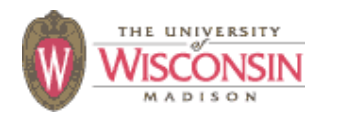

#### **Insecure Permissions**

- **• Set umask when using mkstemp or fopen**
	- **– File permissions need to be secure from creation to destruction**
- **• Don't write sensitive information into insecure locations (directories need to have restricted permission to prevent replacing files)**
- **• Executables, libraries, configuration, data and log files need to be write protected**

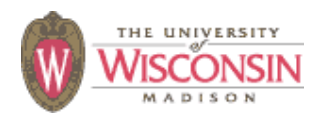

#### **Insecure Permissions**

- **• If a file controls what can be run as a privileged user the owner of the file is equivalent to the privileged user**
	- **– Owned by privileged user**
	- **– Owned by administrative account**
		- **• No login**
		- **• Never executes anything, just owns files**
- **• DBMS accounts should be granted minimal privileges for their task**

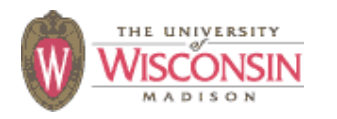

#### **Trusted Directory**

- **• A trusted directory is one where only trusted users can update the contents of anything in the directory or any of its ancestors all the way to the root**
- **• A trusted path needs to check all components of the path including symbolic links referents for trust**
- **• A trusted path is immune to TOCTOU attacks except from trusted users**

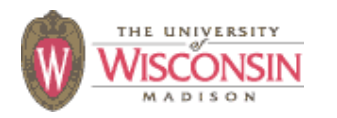

### **Command Line**

- **• Description**
	- **– Convention is that argv[0] is the path to the executable**
	- **– Shells enforce this behavior, but it can be set to anything if you control the parent process**
- **• General causes**
	- **– Using argv[0] as a path to find other files such as configuration data**
	- **– Process needs to be setuid or setgid to be a useful attack**

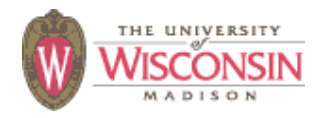

#### **Environment**

- **• Description**
	- **– A program's environment is a list of strings that a program is allowed to interpret. Libraries are also allowed to use the environment to alter their behavior. Since changes to the environment can alter the execution of a program, library code, and spawned programs, the environment must be carefully controlled.**
- **• General causes**
	- **– Not sanitizing the environment**
	- **– Allowing user input to alter the environment**
	- **– Not fully specified as to what happens when multiple values with the same name, or value without ' =' in it**

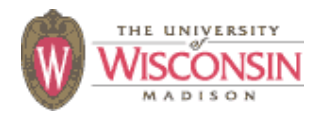

#### **Environment Mitigation**

- **• Record needed values of the environment, sanitize them, clear the environment, add only necessary values, discard others**
- **• Don't make assumptions about size of values**
- **• Don't allow code from the user to set environment**
- **• Use execle or execve to start a process with user supplied environment variables**
- **• Use setenv instead of putenv**

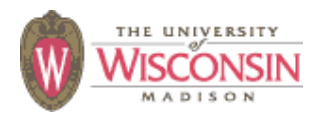

#### **Environment Mitigation**

- **PATH: list of directories to search for executables given as just a name**
	- **– Only used by execlp and execvp**
	- **– Use execle or execve and full paths**
	- **– Set PATH to something safe /bin:/usr/bin**
- **LD\_LIBRARY\_PATH: list of directories to search for shared libraries, could be used to inject a library into your process**

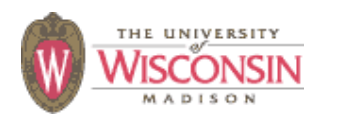

#### **Denial of Service**

#### **• Description**

**– Programs becoming unresponsive due to over consumption of a limited resource or unexpected termination.**

#### **• General causes**

- **– Not releasing resources**
- **– Crash causing bugs**
- **– Infinite loops or data causing algorithmic complexity to consume excessive resources**
- **– Failure to limit data sizes**
- **– Failure to limit wait times**
- **– Leaks of scarce resources (memory, file descriptors)**

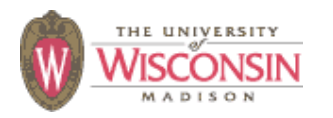

## **Information Leaks**

- **• Description**
	- **– Inadvertent divulgence of sensitive information**
- **• General causes**
	- **– Reusing buffers without completely erasing**
	- **– Providing extraneous information that an adversary may not be able to otherwise obtain**
		- **• Generally occurs in error messages**
		- **• Give as few details as possible**
		- **• Log full details to a database and return id to user, so admin can look up details if needed**

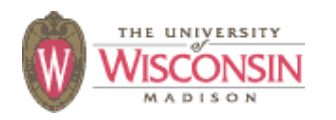

#### **Information Leaks**

- **• General causes (cont.)**
	- **– Timing attacks where the duration of the operation depends on secret information**
	- **– Lack of encryption when using observable channels**
	- **– Allowing secrets on devices where they can't be erased such as swap space (use mlock) or backups**

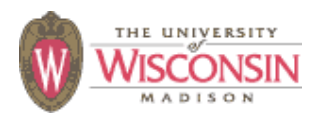

## **Memory Allocation Errors**

#### **• Description**

- **– For languages with explicit dynamic memory allocation (C and C++), if the internal heap data structures can be corrupted, they can lead to arbitrary execution of code.**
- **• General causes**
	- **– Buffer overflows**
	- **– Releasing memory multiple times**
	- **– Releasing invalid pointers for the allocator (from a different allocator or garbage pointers)**

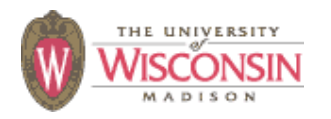

#### **Memory Allocation Mitigations**

- **• In C++ use the STL, auto\_ptr, and destructors to let the compiler free memory**
- **• Match malloc/free, new/delete, and new[]/delete[]**
- **• Allocate and deallocate memory for an object "close" to each other**
- **• Use tools such as Purify or valgrind to find problems**

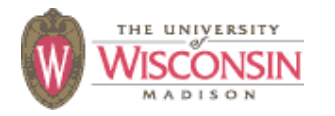

### **General Software Engineering**

- **• Don't trust user data**
	- **– You don't know where that data has been**
- **• Don't trust your own client software either**
	- **– It may have been modified, so always revalidate data at the server.**
- **• Don't trust your own code either**
	- **– Program defensively with checks in high and low level functions**
- **• KISS - Keep it simple, stupid**
	- **– Complexity kills security, its hard enough assessing simple code**

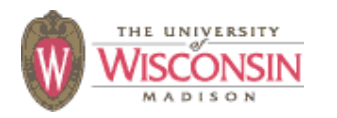

## **Let the Compiler Help**

- **• Turn on compiler warnings and fix problems**
- **• Easy to do on new code**
- **• Time consuming, but useful on old code**
- **• Use lint, multiple compilers**
- **• gcc: -Wall, -W, -O2, -Werror, -Wshadow, -Wpointer-arith, -Wconversion, -Wcast-qual, -Wwrite-strings, -Wunreachable-code and many more**
	- **– Many useful warning including security related warnings such as format strings and integers**

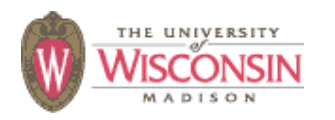

### **Let the Perl Compiler Help**

- **-w - produce warning about suspect code and runtime events**
- **use strict - fail if compile time**
- **use Fatal - cause built-in function to raise an exception on error instead of returning an error code**
- **use diagnostics - better diagnostic messages**

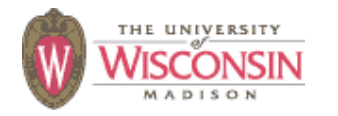

### **Perl Taint Mode**

- **• Taint mode (-T) prevents data from untrusted sources from being used in dangerous ways**
- **• Untrusted sources**
	- **– Data read from a file descriptor**
	- **– Command line arguments**
	- **– Environment**
	- **– User controlled fields in password file**
	- **– Directory entries**
	- **– Link referents**
	- **– Shared memory**
	- **– Network messages**
- **• Environment sanitizing required for exec**

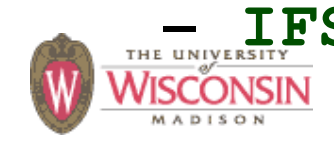

**LE UNIVERSITY CDPATH ENV BASH ENV** 

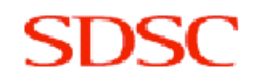

#### **Resources**

- **• Viega, J. & McGraw, G. (2002). Building secure software: How to avoid security problems the right way. Addison-Wesley.**
- **• Seacord, R. C. (2005). Secure coding in C and C++. Addison-Wesley.**
- **• McGraw, G. (2006). Software security: Building security in. Addison-Wesley.**
- **• Dowd, M., McDonald, J., & Schuh, J. (2006). The art of software assessment: Identifying and preventing software vulnerabilities. Addison-Wesley.**

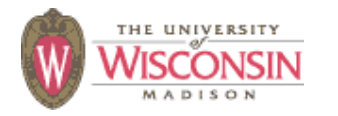

# **Questions**

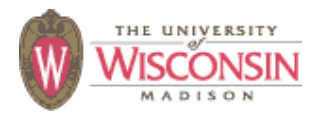

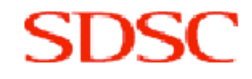